## 매크로 - 목차 매크로

이 문서는 Confluence 목차 매크로에 대한 정보를 공유하기 위해 작성되었다.

- [설명](#page-0-0)
- [파라미터](#page-0-1) • [예시화면](#page-0-2)

## <span id="page-0-0"></span>설명

목차 매크로는 페이지에 적용되어 있는 스타일에 따라 목차를 삽입합니다.

## <span id="page-0-1"></span>파라미터

- 출력 유형 Output Type : list 혹은 flat 선택
- 섹션 번호 표시 Display Section Numbering : Section에 번호를 부여합니다.
- 목록 스타일 List Style : disc, circle, squar로 입력합니다.
- 제목 들여쓰기 Heading Indent : 들여쓰기 간격을 결정합니다.
- 구분자 Separator : flat의 경우 분류자를 입력합니다.
- 최소 제목 레벨 Minimum Heading Level : 최소 헤딩 레벨을 결정합니다.
- 최대 제목 레벨 Maximum Heading Level : 최대 해딩 레벨을 결정합니다.
- 포함하는 제목 설정된 경우, 정규식과 *일치하지 않는* 제목은 무시됩니다. 예: . \*\.[1//2]
- 인쇄용 : 체크 시 인쇄 시 목차가 보입니다.
- CSS 클래스 이름 : CSS를 적용합니다. 절대 URL : 전체 URL로 표시합니다.
- 

## <span id="page-0-2"></span>예시화면

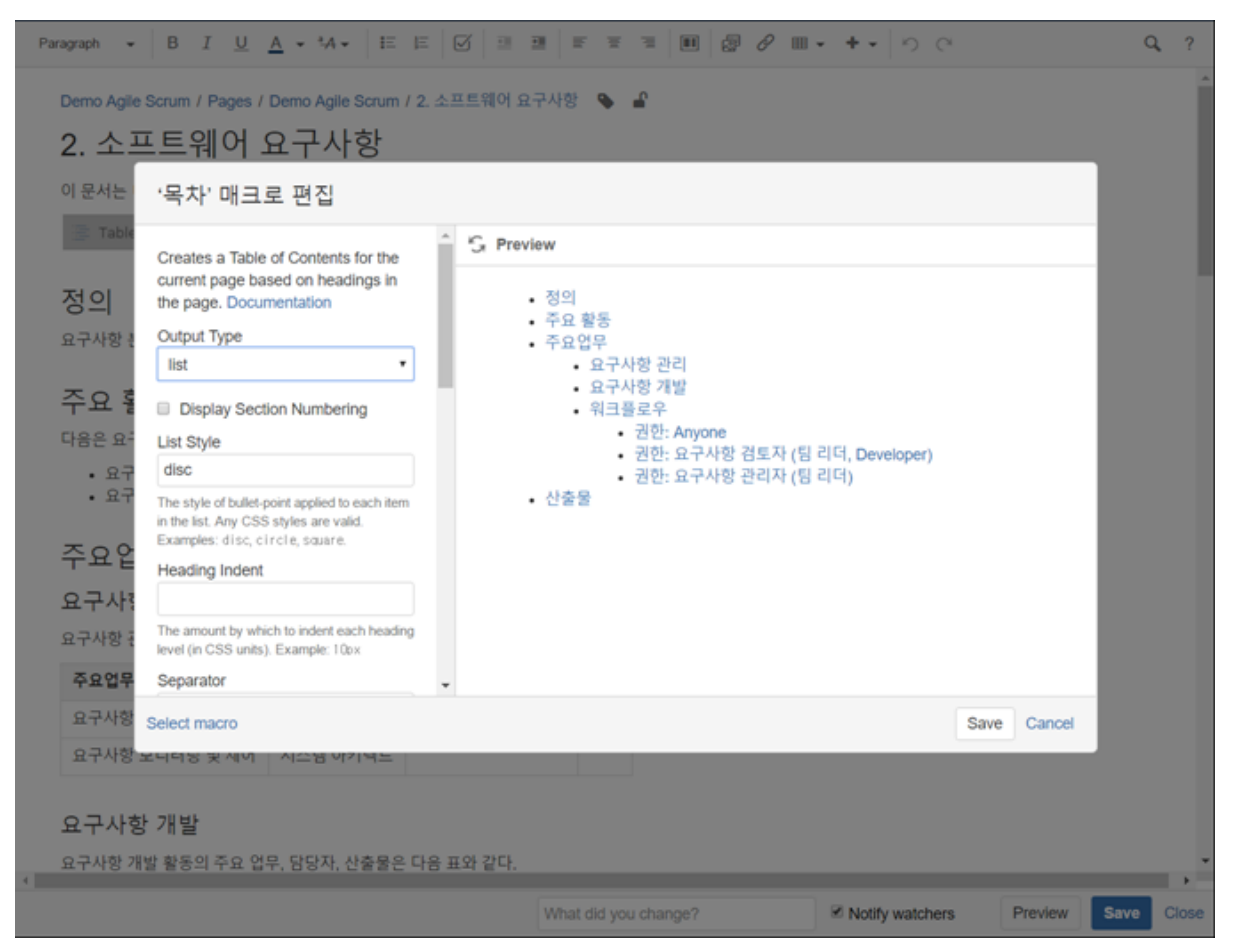